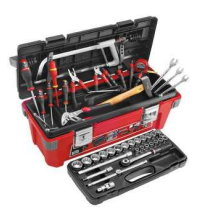

## **PRODUIT SCALAIRE**

Considérons les 2 vecteurs  $\vec{u}$  et  $\vec{v}$  tels que

Par définition,  $\|\vec{u} \cdot \vec{v}\| = \|\vec{u}\| \times \|\vec{v}\| \times \cos(\alpha)$ 

Remarques : u.v se dit « u scalaire v » le résultat d'un produit scalaire entre 2 vecteurs est un scalaire

 $\textdegree$  TECHNIQUE : Comment calculer  $y_3.y_1$  ?

**ETAPE 1** Construire les figures planes de changement de base (si elles ne sont pas données).

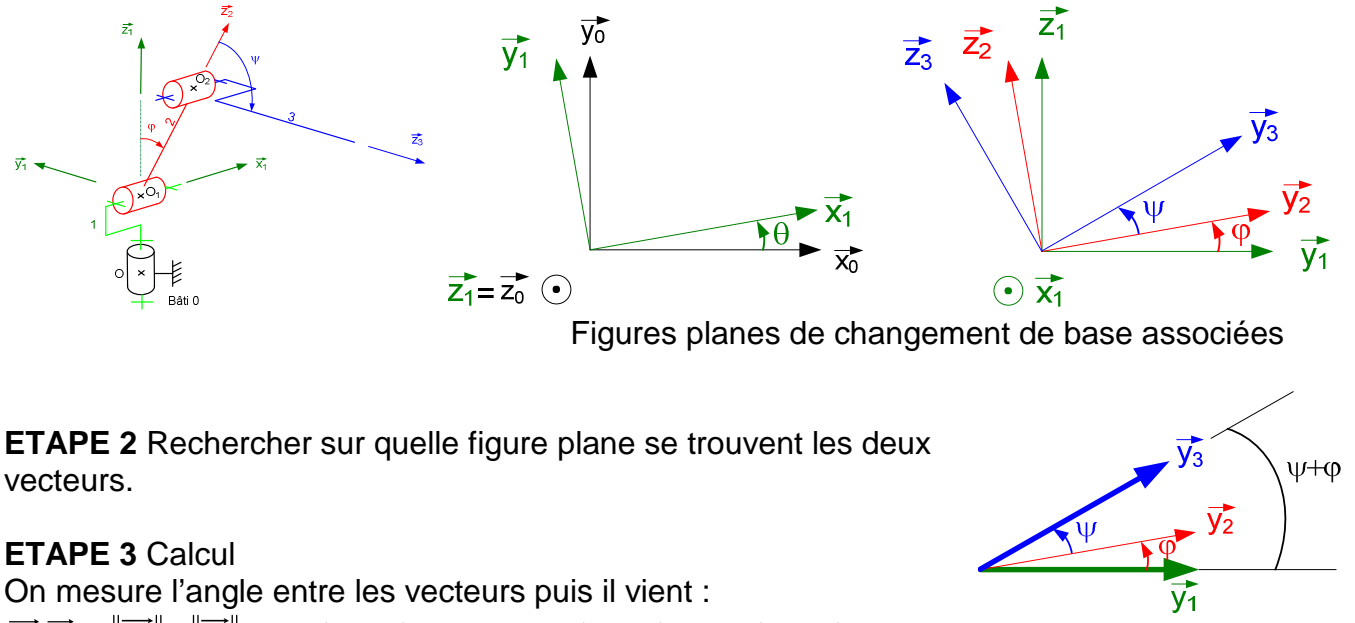

$$
\overrightarrow{y_3}.\overrightarrow{y_1} = \left\|\overrightarrow{y_3}\right\| \times \left\|\overrightarrow{y_1}\right\| \times \cos(\varphi + \psi) = 1 \times 1 \times \cos(\varphi + \psi) = \cos(\varphi + \psi)
$$

**Exemples** 

0  $X_1 \cdot Y_1 = Z_1 \cdot Y_1 = Z_1 \cdot X_1 = \cos\left(\frac{\pi}{2}\right) =$  $\left(\frac{\pi}{2}\right)$ l  $=\overrightarrow{z_1}.\overrightarrow{y_1}=\overrightarrow{z_1}.\overrightarrow{x_1}=\cos\left(\frac{\pi}{2}\right)$  $Z_0.Y_1 = 0$  $\overrightarrow{y_2} \cdot \overrightarrow{x_1} = 0$  $\vert = -\sin(\theta)$ J  $\left(\frac{\pi}{2} + \theta\right)$ l ſ  $\cos\left(\frac{\pi}{2}+\theta\right) = -\sin\theta$  $x_0 \cdot y_1 = \cos \left( \frac{\pi}{2} \right)$  $\mathsf{x}_{\scriptscriptstyle{0}}.\mathsf{y}_{\scriptscriptstyle{2}} = (\cos(\theta)\mathsf{x}_{\scriptscriptstyle{1}} - \sin(\theta)\mathsf{y}_{\scriptscriptstyle{1}}).\mathsf{y}_{\scriptscriptstyle{2}} = \cos(\theta)\mathsf{x}_{\scriptscriptstyle{1}}.\mathsf{y}_{\scriptscriptstyle{2}} - \sin(\theta)\mathsf{y}_{\scriptscriptstyle{1}}.\mathsf{y}_{\scriptscriptstyle{2}}$  $=-\sin(\theta )\cos(\phi )$  $cos(\varphi)$ 1 **9** 2 0  $_{0}$ .y<sub>2</sub> = (cos( $\theta$ ).x<sub>1</sub> - sin( $\theta$ ).y<sub>1</sub>).y<sub>2</sub> = cos( $\theta$ ).x<sub>1</sub>.y<sub>2</sub> - sin( $\theta$  $\frac{x_1 \cdot y_2}{y_1 \cdot y_2}$   $\frac{311(0) \cdot y_1 \cdot y_2}{y_1 \cdot y_2}$ Remarque : Dans ce cas, il a fallu exprimer le vecteur  $\mathsf{x}_{\scriptscriptstyle 0}$ dans la base  $B_1$  car les deux vecteurs  $x_0$  et  $y_2$  ne se retrouvent pas sur la même figure plane !